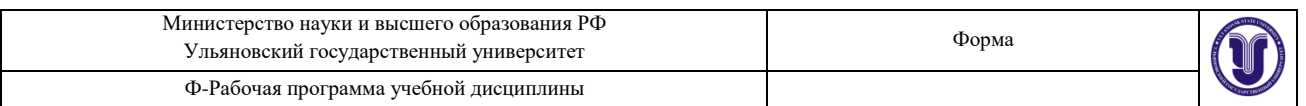

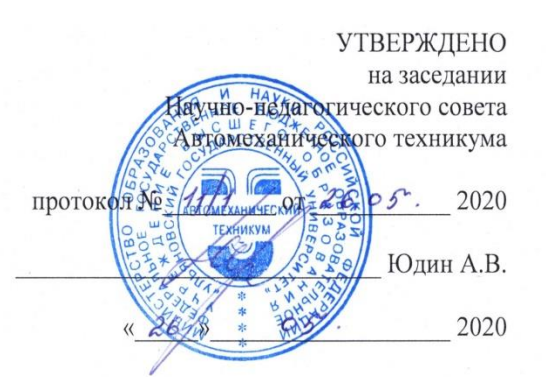

# **РАБОЧАЯ ПРОГРАММА УЧЕБНОЙ ДИСЦИПЛИНЫ**

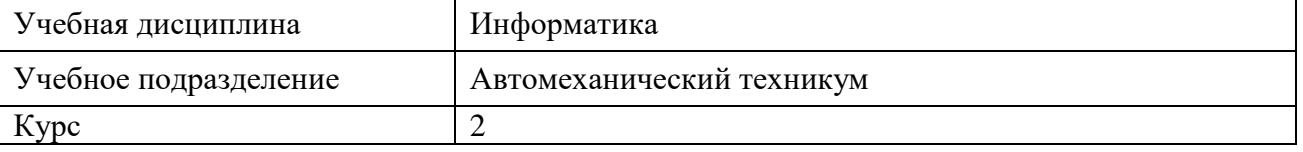

Специальность 23.02.03 Техническое обслуживание и ремонт автомобильного транспорта

Форма обучения: Очная

Дата введения в учебный процесс УлГУ: « 1 » сентября 2020 г.

Программа актуализирована на заседании ПЦК/УМС: протокол № 10/1\_ от 28.05 2021\_\_ Программа актуализирована на заседании ПЦК/УМС: протокол № \_\_\_\_\_ от \_\_\_\_ 20

Сведения о разработчиках:

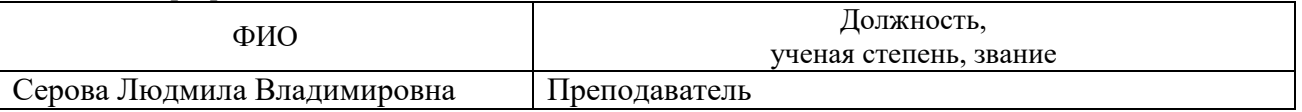

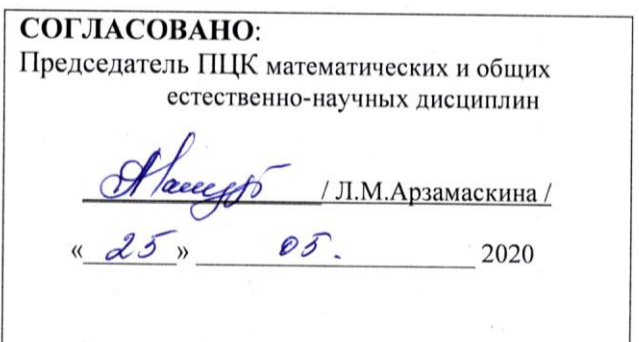

# **1. ПАСПОРТ ПРОГРАММЫ УД**

*1.1. Цели и задачи, результаты освоения* (знания, умения) Цель:

- формирование у будущего специалиста теоретических и практических знаний в области информатики и применение их в практический деятельности. Задачи:

- изучение современных средств и методов сбора, накопления, переработки и передачи информации современными средствами электронно-вычислительных машин.

В рамках программы учебной дисциплины обучающимися осваиваются умения и знания, компетенции

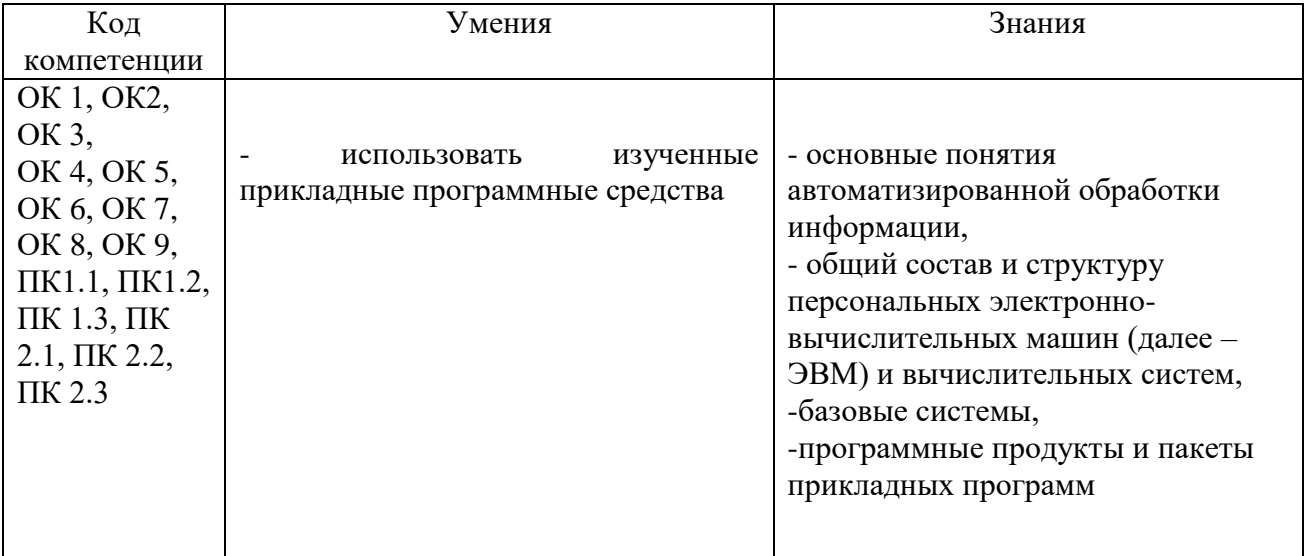

# *1.2. Место дисциплины в структуре ППССЗ*

Программа учебной дисциплины «Информатика» является частью основной образовательной программы подготовки специалистов среднего звена по специальности 23.02.03 Техническое обслуживание и ремонт автомобильного транспорта, утверждѐнной приказом Министерства образования и науки РФ № 383 от 22.04.2014 г., в части освоения математического и общего естественнонаучного цикла (в рамках освоения общепрофессиональных дисциплин).

Учебная дисциплина «Информатика» обеспечивает формирование и развитие профессиональных и общих компетенций ОК 1, ОК 2, ОК 3, ОК 4, ОК 5, ОК 6, ОК 7, ОК 8, ОК 9, ПК 1.1, ПК 1.2, ПК 1.3, ПК 2.1, ПК 2.2, ПК 2.3.

#### *1.3. Количество часов на освоение программы*

Максимальная учебная нагрузка обучающегося - 120 час, в том числе: обязательная аудиторная учебная нагрузка обучающегося - 80 час; самостоятельная работа обучающегося - 40 час.

# **2. СТРУКТУРА И СОДЕРЖАНИЕ УД**

#### *2.1. Объем и виды учебной работы*

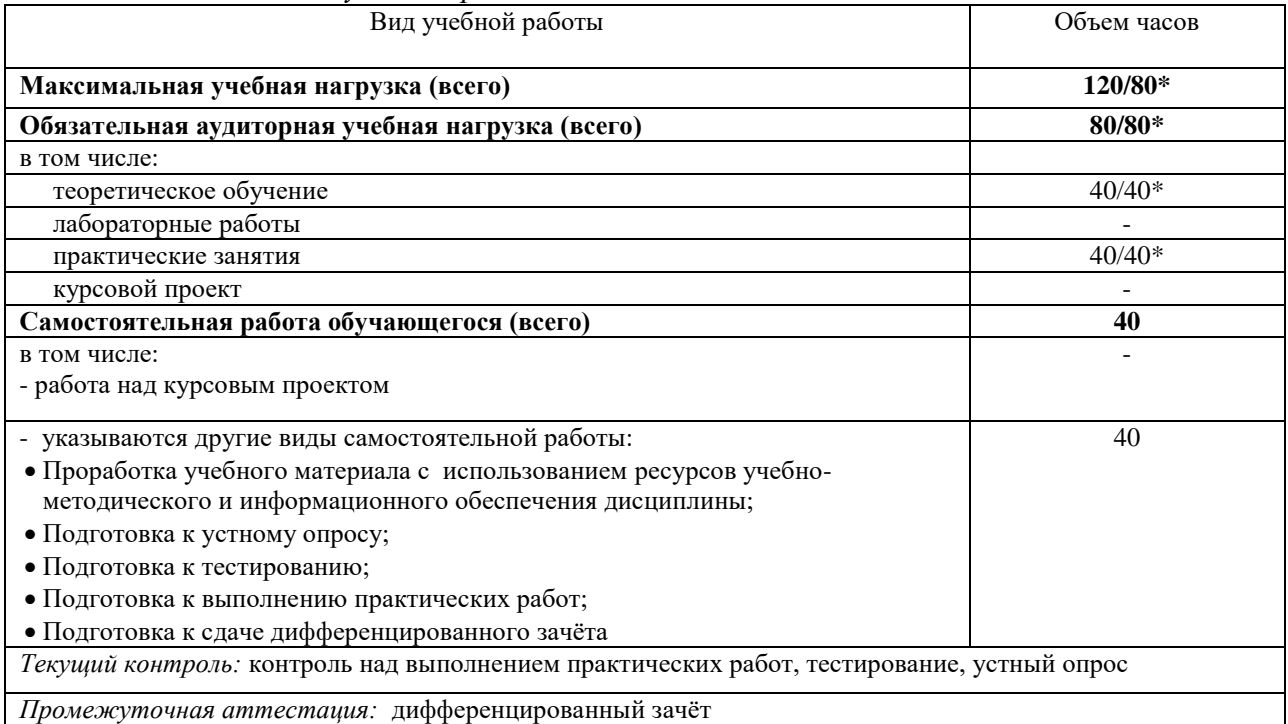

\* В случае необходимости использования в учебном процессе частично/ исключительно дистанционных образовательных технологий - количество часов работы ППС с обучающимися в дистанционном формате с применением электронного обучения.

#### $2.2.$ Тематический план и содержание

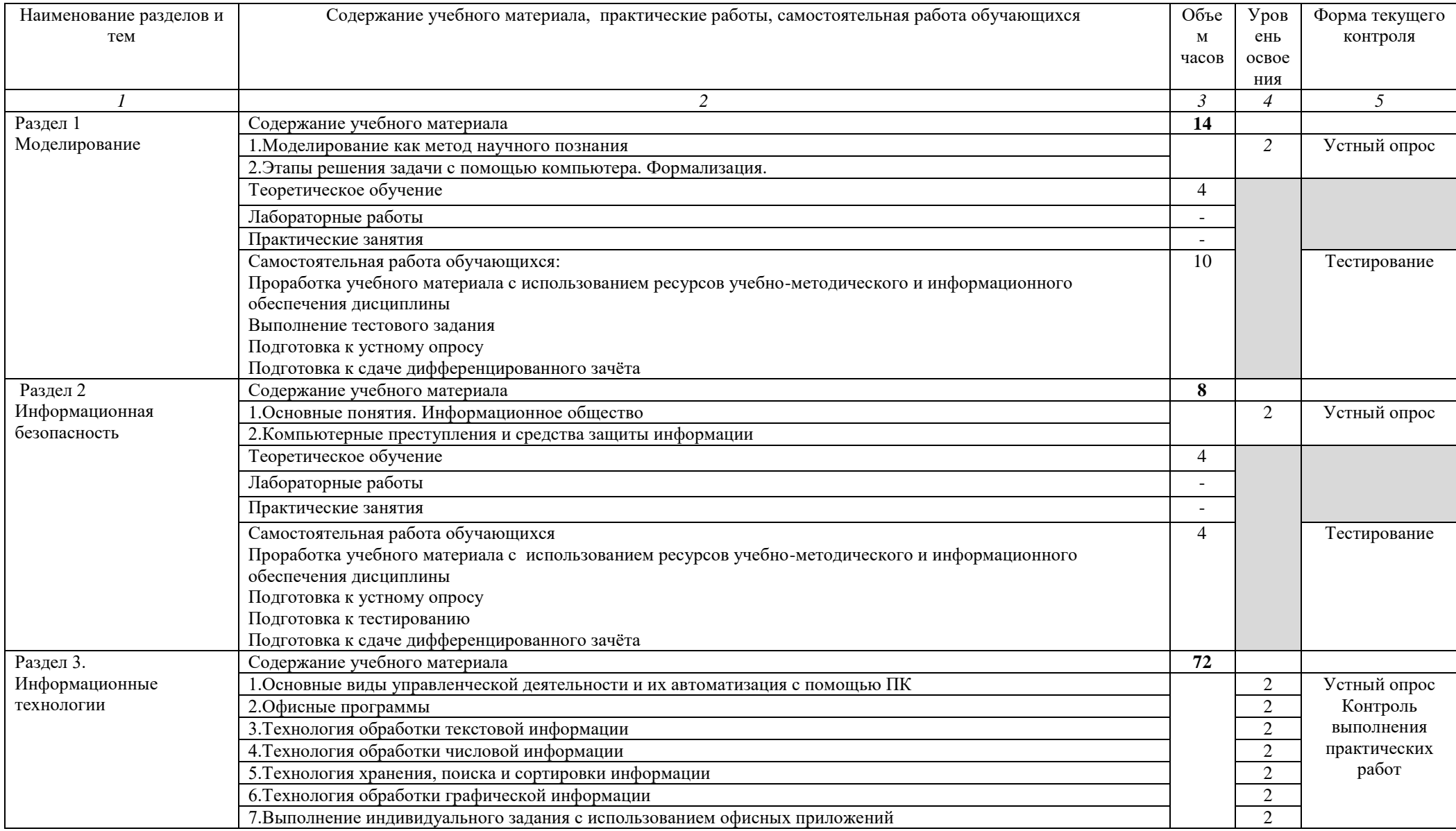

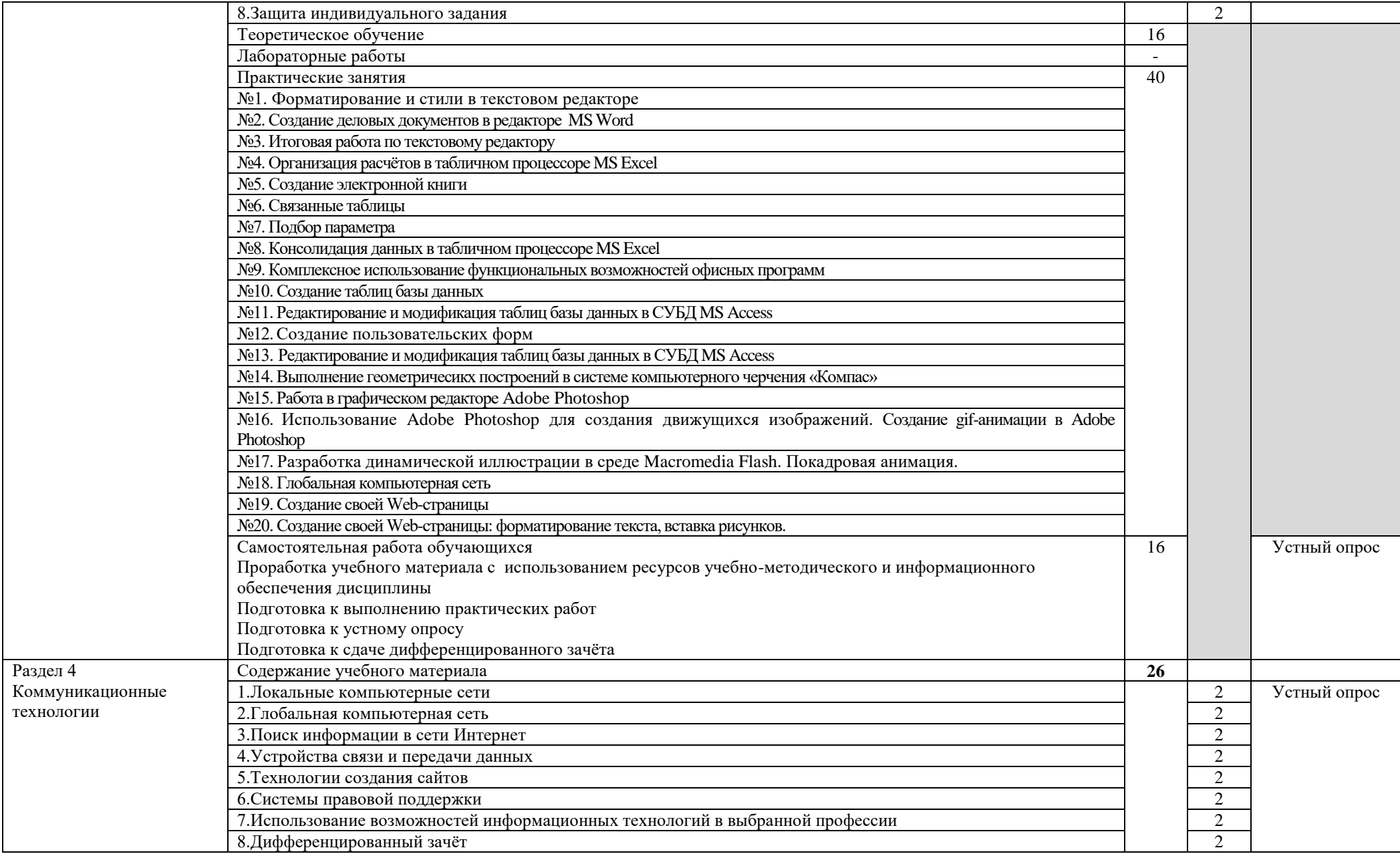

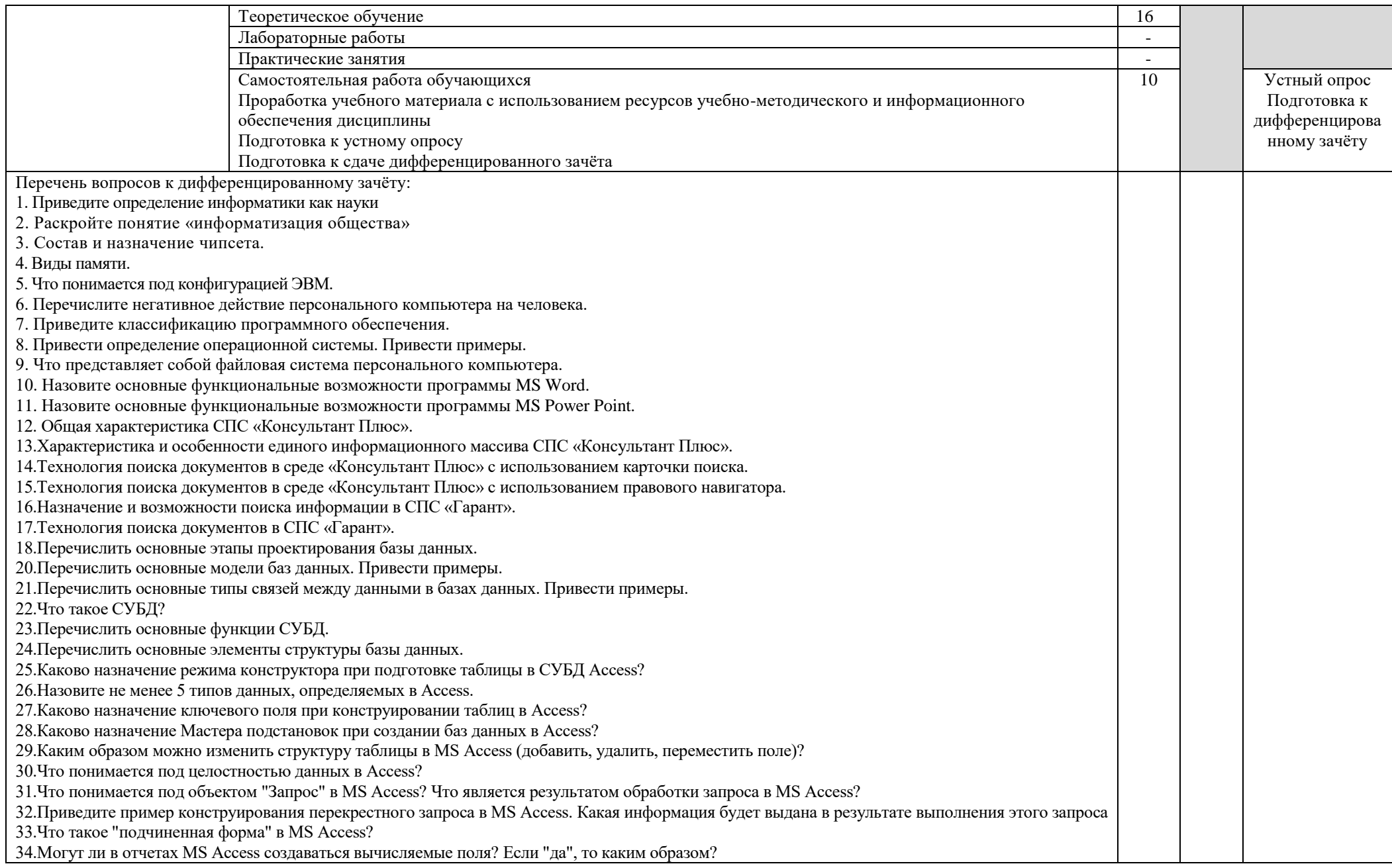

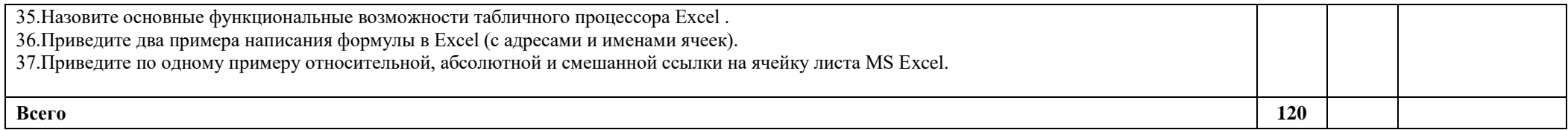

# **3. УСЛОВИЯ РЕАЛИЗАЦИИ УД**

*3.1 Требования к материально-техническому обеспечению*

Реализация УД требует наличия кабинета «Информатики и информационных технологий в профессиональной деятельности».

Аудитория - 35. Кабинет информатики, кабинет информатики и информационных технологий, кабинет информационных технологий для проведения практических, лабораторных занятий. Аудитория укомплектована ученической мебелью, поворотнопередвижной доской. Автоматизированные рабочие места на 9 компьютеров, принтер, телевизор. Программное обеспечение: Microsoft Office 2007. Windows 10 Pro

Аудитория - 24. Библиотека, читальный зал с зоной для самостоятельной работы. Аудитория укомплектована ученической мебелью. Компьютеры (4 шт) с доступом в Интернет, ЭИОС, ЭБС. Копировальные аппараты (4шт), принтер. Программное обеспечение: Windows 10. Microsoft Office Std 2016.

*3.2. Учебно-методическое и информационное обеспечение*

Перечень рекомендуемых учебных изданий:

Основные источники:

Электронные издания:

1 Трофимов, В. В. Информатика в 2 т. Том 1 : учебник для СПО / В. В. Трофимов ; под ред. В. В. Трофимова. — 3-е изд., перераб. и доп. — М. : Издательство Юрайт, 2020. — 553 с. — (Серия : Профессиональное образование). — [https://urait.ru/bcode/4371272](https://urait.ru/bcode/4371272%202) 

[2.](https://urait.ru/bcode/4371272%202) Трофимов, В. В. Информатика в 2 т. Том 2 : учебник для СПО / В. В. Трофимов ; отв. ред. В. В. Трофимов. — 3-е изд., перераб. и доп. — М. : Издательство Юрайт, 2020. — 406 с. — (Серия : Профессиональное образование). — <https://urait.ru/bcode/437129>

Дополнительные источники

1. Зимин, В. П. Информатика. Лабораторный практикум в 2 ч. Часть 1 : учеб. пособие для СПО / В. П. Зимин. — М. : Издательство Юрайт, 2020. — 110 с. — (Серия : Профессиональное образование).<https://urait.ru/bcode/446277>

2. Зимин, В. П. Информатика. Лабораторный практикум в 2 ч. Часть 2 : учеб. пособие для СПО / В. П. Зимин. — М. : Издательство Юрайт, 2020. — 145 с. — (Серия : Профессиональное образование).<https://urait.ru/bcode/453950>

Периодические издания:

- 1. Вестник Санкт-Петербургского университета. Прикладная математика. Информатика. Процессы управления. [Электронный ресурс].-С.-Петербург, 2013-2020. – ISSN 1811- 9905.- Режим доступа<https://dlib.eastview.com/browse/publication/71227>
- 2. Информационные и телекоммуникационные технологии [Электронный ресурс]: науч. журнал[/Общественная организация "Международная академия наук информации,](https://www.elibrary.ru/publisher_about.asp?pubsid=8881)  [информационных процессов и технологий".](https://www.elibrary.ru/publisher_about.asp?pubsid=8881)-Москва, 2006-2020.- Выходит 4 раза в год. - Издается с 2006г. - Открытый доступ ELIBRARY. - Режим доступа: [https://www.elibrary.ru/title\\_about.asp?id=31874](https://www.elibrary.ru/title_about.asp?id=31874)
- 3. Информационные технологии и математическое моделирование в управлении сложными системами [Электронный ресурс]: науч. журнал[/Федеральное](https://www.elibrary.ru/publisher_about.asp?pubsid=7182)  [государственное бюджетное образовательное учреждение высшего образования](https://www.elibrary.ru/publisher_about.asp?pubsid=7182)  [Иркутский государственный университет путей сообщения.](https://www.elibrary.ru/publisher_about.asp?pubsid=7182)-Иркутск, 2018-2020.- Выходит 4 раза в год. - Издается с 1998г. - Открытый доступ ELIBRARY. - Режим доступа: [https://www.elibrary.ru/title\\_about.asp?id=69615](https://www.elibrary.ru/title_about.asp?id=69615)
- 4. Системная инженерия и информационные технологии [Электронный ресурс]: науч. журнал[/Федеральное государственное бюджетное образовательное учреждение](https://www.elibrary.ru/publisher_about.asp?pubsid=1105)  [высшего образования "Уфимский государственный авиационный технический](https://www.elibrary.ru/publisher_about.asp?pubsid=1105)  [университет".](https://www.elibrary.ru/publisher_about.asp?pubsid=1105)-Уфа, 2019-2020. - Выходит 2 раза в год. - Издается с 2020г. - Открытый доступ ELIBRARY. - Режим доступа: [https://www.elibrary.ru/title\\_about.asp?id=71037](https://www.elibrary.ru/title_about.asp?id=71037)

5. Информатика и ее применения [Электронный ресурс]: науч. журнал / [Федеральный](https://www.elibrary.ru/org_profile.asp?id=165)  [исследовательский центр "Информатика и управление" РАН.](https://www.elibrary.ru/org_profile.asp?id=165) - Москва, 2018-2020. - Выходит 4 раза в год. - Издается с 2007 г. - Открытый доступ ELIBRARY. - Режим доступа: [https://www.elibrary.ru/title\\_about\\_new.asp?id=26694](https://www.elibrary.ru/title_about_new.asp?id=26694)

Учебно-методические:

1. Серова Л. В. Методические указания для самостоятельной работы обучающихся по дисциплине «Информатика» для студентов 2 курса очной формы обучения / Л. В. Серова; УлГУ, Автомех. техникум. - Ульяновск : УлГУ, 2020. - Загл. с экрана; Неопубликованный ресурс. - Электрон. текстовые дан. (1 файл : 269 КБ). - Текст : электронный. <http://lib.ulsu.ru/ProtectedView/Book/ViewBook/4527>

COTRACOBAHO:<br>111. PLULUITRE AGRET | HE CARBE A.A, Sulf - RS.OS.LOLO

*Профессиональные базы данных, информационно-справочные системы*

1. Электронно-библиотечные системы:

1.1. IPRbooks : электронно-библиотечная система : сайт / группа компаний Ай Пи Ар Медиа. - Саратов, [2020]. – URL: [http://www.iprbookshop.ru.](http://www.iprbookshop.ru/) – Режим доступа: для зарегистрир. пользователей. - Текст : электронный.

1.2. ЮРАЙТ : электронно-библиотечная система : сайт / ООО Электронное издательство ЮРАЙТ. – Москва,  $[2020]$ . - URL: [https://www.biblio-online.ru.](https://www.biblio-online.ru/) – Режим доступа: для зарегистрир. пользователей. - Текст : электронный.

1.3. Консультант студента : электронно-библиотечная система : сайт / ООО Политехресурс.  $-$  Москва,  $[2020]$ .  $-$  URL: http://www.studentlibrary.ru/catalogue/switch\_kit/x2019-128.html. – Режим доступа: для зарегистрир. пользователей. – Текст : электронный.

1.4. Лань : электронно-библиотечная система : сайт / ООО ЭБС Лань. – Санкт-Петербург, [2020]. – URL: <http://www.studentlibrary.ru/pages/catalogue.html> [https://e.lanbook.com.](https://e.lanbook.com/) – Режим доступа: для зарегистрир. пользователей. – Текст : электронный.

1.5. Znanium.com **:** электронно-библиотечная система : сайт / ООО Знаниум. - Москва, [2020]. - URL: <http://www.studentlibrary.ru/pages/catalogue.html> http://znanium.com. – Режим доступа : для зарегистрир. пользователей. - Текст : электронный.

1.6. Clinical Collection : коллекция для медицинских университетов, клиник, мелицинских библиотек // EBSCOhost : [портал].  $-$  URL: http://web.a.ebscohost.com/ehost/search/advanced?vid=1&sid=e3ddfb99-a1a7-46dd-a6eb-2185f3e0876a%40sessionmgr4008. – Режим доступа : для авториз. пользователей. – Текст : электронный.

2. КонсультантПлюс [Электронный ресурс]: справочная правовая система. /ООО «Консультант Плюс» - Электрон. дан. - Москва : КонсультантПлюс, [2020].

3. Базы данных периодических изданий:

3.1. База данных периодических изданий : электронные журналы / ООО ИВИС. - Москва, [2020]. – URL: [https://dlib.eastview.com/browse/udb/12.](https://dlib.eastview.com/browse/udb/12) – Режим доступа : для авториз. пользователей. – Текст : электронный.

3.2. eLIBRARY.RU: научная электронная библиотека : сайт / ООО Научная Электронная Библиотека. – Москва, [2020]. – URL: [http://elibrary.ru.](http://elibrary.ru/) – Режим доступа : для авториз. пользователей. – Текст : электронный

3.3. «Grebennikon» : электронная библиотека / ИД Гребенников. – Москва, [2020]. – URL: [https://id2.action-media.ru/Personal/Products.](https://id2.action-media.ru/Personal/Products) – Режим доступа : для авториз. пользователей. – Текст : электронный.

4. Национальная электронная библиотека : электронная библиотека : федеральная государственная информационная система : сайт / Министерство культуры РФ ; РГБ. – Москва, [2020]. – URL:<http://www.studentlibrary.ru/pages/catalogue.html> [https://нэб.рф.](https://нэб.рф/) – Режим доступа : для пользователей научной библиотеки. – Текст : электронный.

5. SMART [Imagebase](https://ebsco.smartimagebase.com/?TOKEN=EBSCO-1a2ff8c55aa76d8229047223a7d6dc9c&custid=s6895741) // EBSCOhost : [портал]. – URL: https://ebsco.smartimagebase.com/?TOKEN=EBSCO-1a2ff8c55aa76d8229047223a7d6dc9c&custid=s6895741. – Режим доступа : для авториз.

пользователей. – Изображение : электронные.

6. Федеральные информационно-образовательные порталы:

6.1. [Единое окно доступа к образовательным ресурсам](http://window.edu.ru/) : федеральный портал / учредитель ФГАОУ ДПО ЦРГОП и ИТ. – URL: [http://window.edu.ru/.](http://window.edu.ru/) – Текст : электронный.

6.2. [Российское образование](http://www.edu.ru/index.php) : федеральный портал / учредитель ФГАОУ ДПО ЦРГОП и ИТ. – URL: [http://www.edu.ru.](http://www.edu.ru/) – Текст : электронный.

7. Образовательные ресурсы УлГУ:

7.1. Электронная библиотека УлГУ : модуль АБИС Мега-ПРО / ООО «Дата Экспресс». – URL: [http://lib.ulsu.ru/MegaPro/Web.](http://lib.ulsu.ru/MegaPro/Web) – Режим доступа : для пользователей научной библиотеки. – Текст : электронный.

7.2. Образовательный портал УлГУ. – URL: [http://edu.ulsu.ru.](http://edu.ulsu.ru/) – Режим доступа : для зарегистр. пользователей. – Текст : электронный.

Программное обеспечение (минимально необходимый набор)

- 1. Операционная система Windows
- 2. Пакет офисных программ Microsoft Office

Согласовано: Mill. Mily Milvin Kurneeka  $AP<sub>3</sub>$ 

# *3.3. Специальные условия для обучающихся с ОВЗ*

В случае необходимости, обучающимся из числа лиц с ограниченными возможностями здоровья (по заявлению обучающегося) могут предлагаться одни из следующих вариантов восприятия информации с учетом их индивидуальных психофизических особенностей:

 для лиц с нарушениями зрения: в печатной форме увеличенным шрифтом; в форме электронного документа; в форме аудиофайла (перевод учебных материалов в аудиоформат); в печатной форме на языке Брайля; индивидуальные консультации с привлечением тифлосурдопереводчика; индивидуальные задания и консультации.

 для лиц с нарушениями слуха: в печатной форме; в форме электронного документа; видеоматериалы с субтитрами; индивидуальные консультации с привлечением сурдопереводчика; индивидуальные задания и консультации.

 для лиц с нарушениями опорно-двигательного аппарата: в печатной форме; в форме электронного документа; в форме аудиофайла; индивидуальные задания и консультации.

в случае необходимости использования в учебном процессе частично/исключительно дистанционных образовательных технологий, организация работы ППС с обучающимися с ОВЗ и инвалидами предусматривается в электронной информационно-образовательной среде с учѐтом их индивидуальных психофизических особенностей

# **4. САМОСТОЯТЕЛЬНАЯ РАБОТА ОБУЧАЮЩИХСЯ**

Содержание, требования, условия и порядок организации самостоятельной работы обучающихся с учетом формы обучения определяются в соответствии с «Положением об организации самостоятельной работы обучающихся», утвержденным Ученым советом УлГУ (протокол №8/268 от 26.03.2019г.).

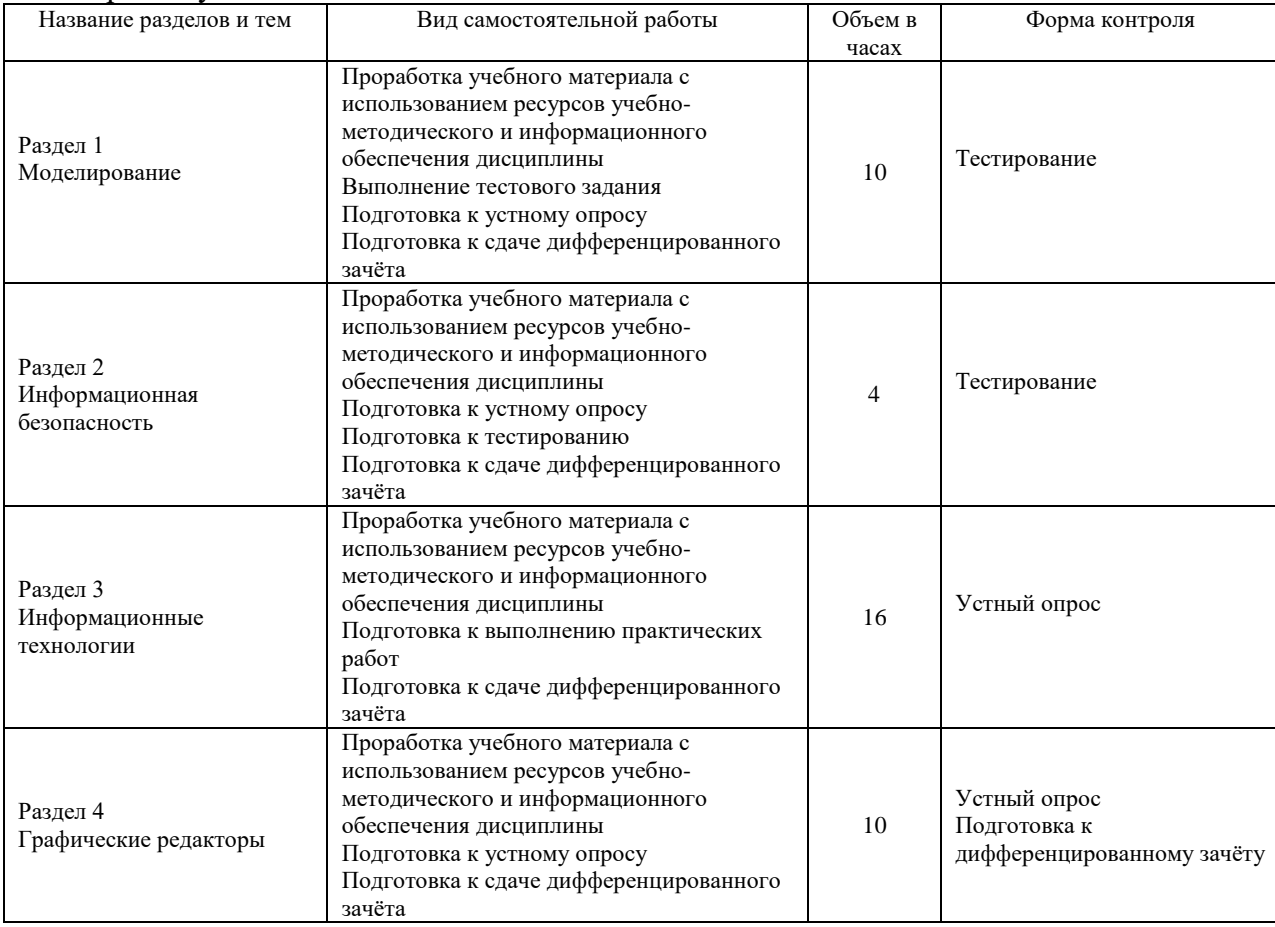

Форма обучения: очная

# 5. КОНТРОЛЬ И ОЦЕНКА РЕЗУЛЬТАТОВ ОСВОЕНИЯ УД

Контроль и оценка результатов освоения УД осуществляется преподавателем в процессе проведения практических занятий и лабораторных работ, тестирования, а также выполнения обучающимися индивидуальных заданий, исследований.

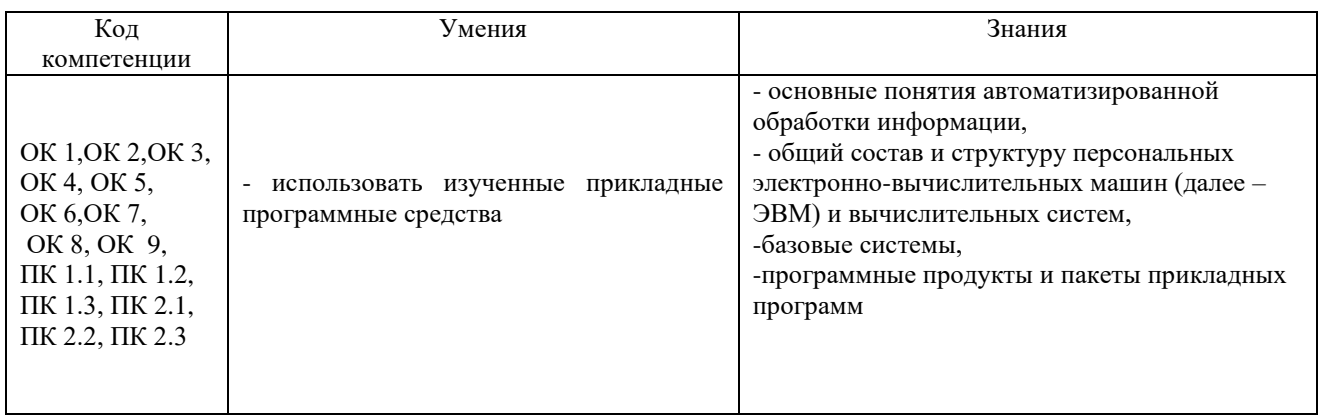

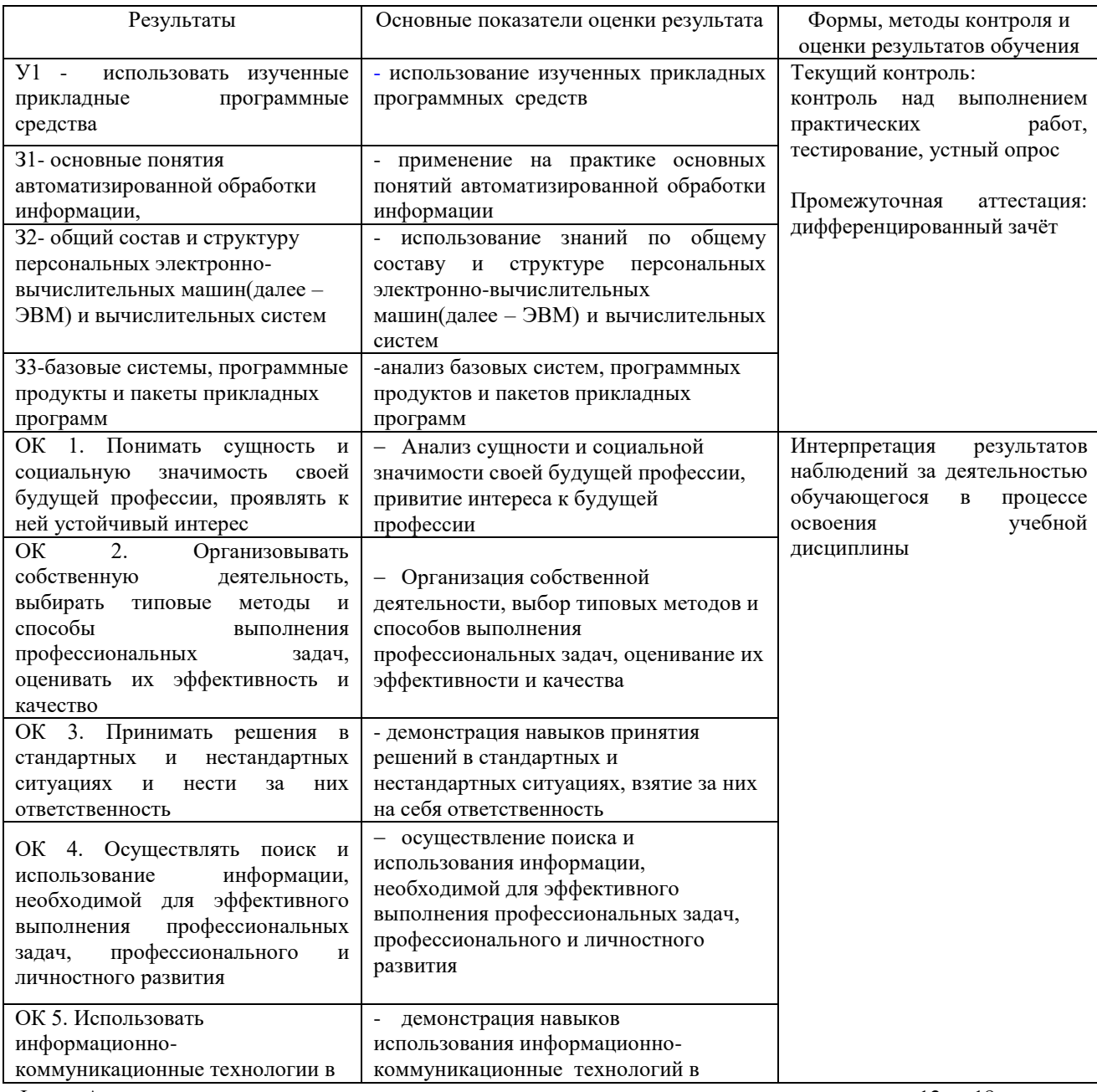

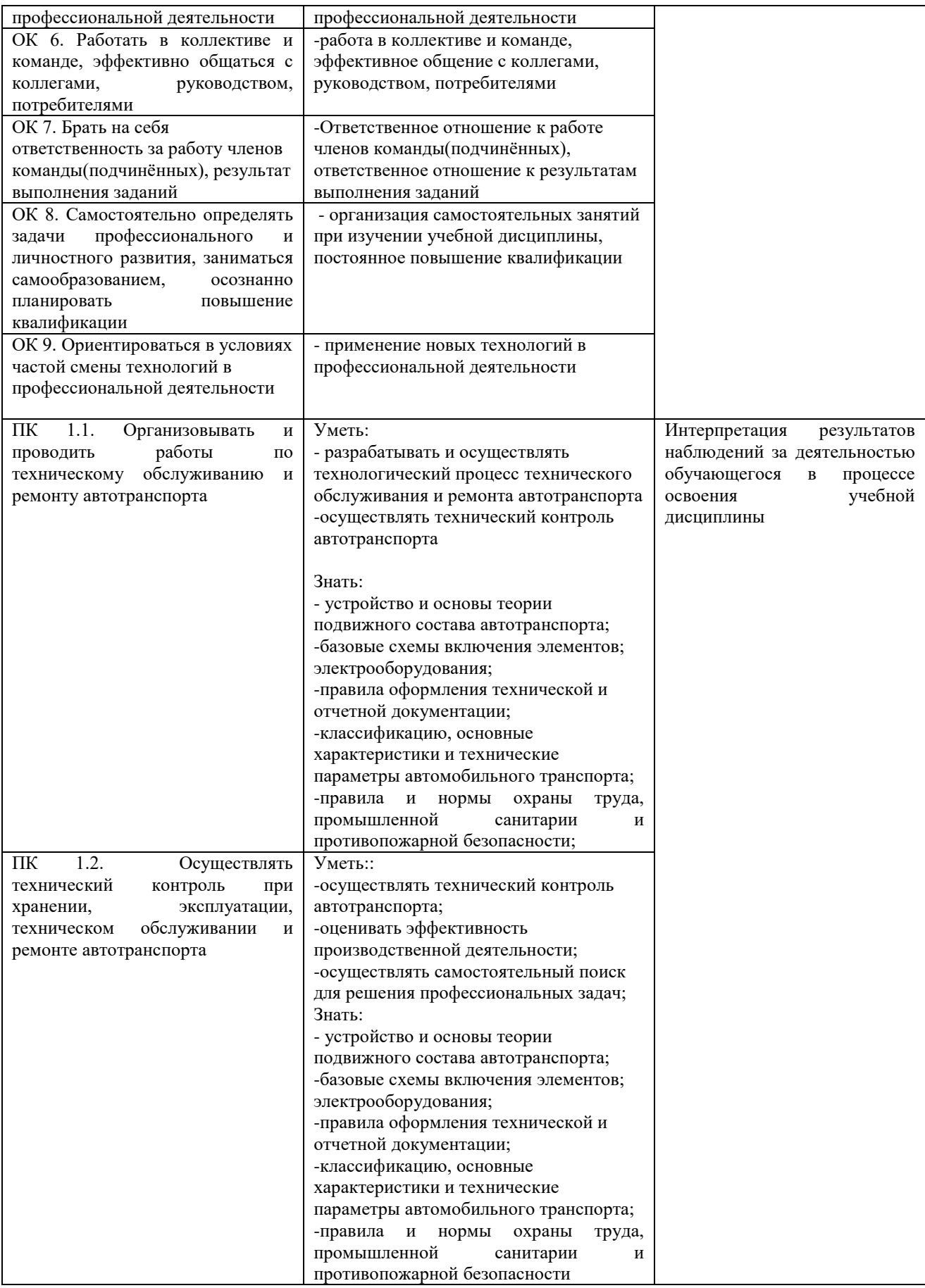

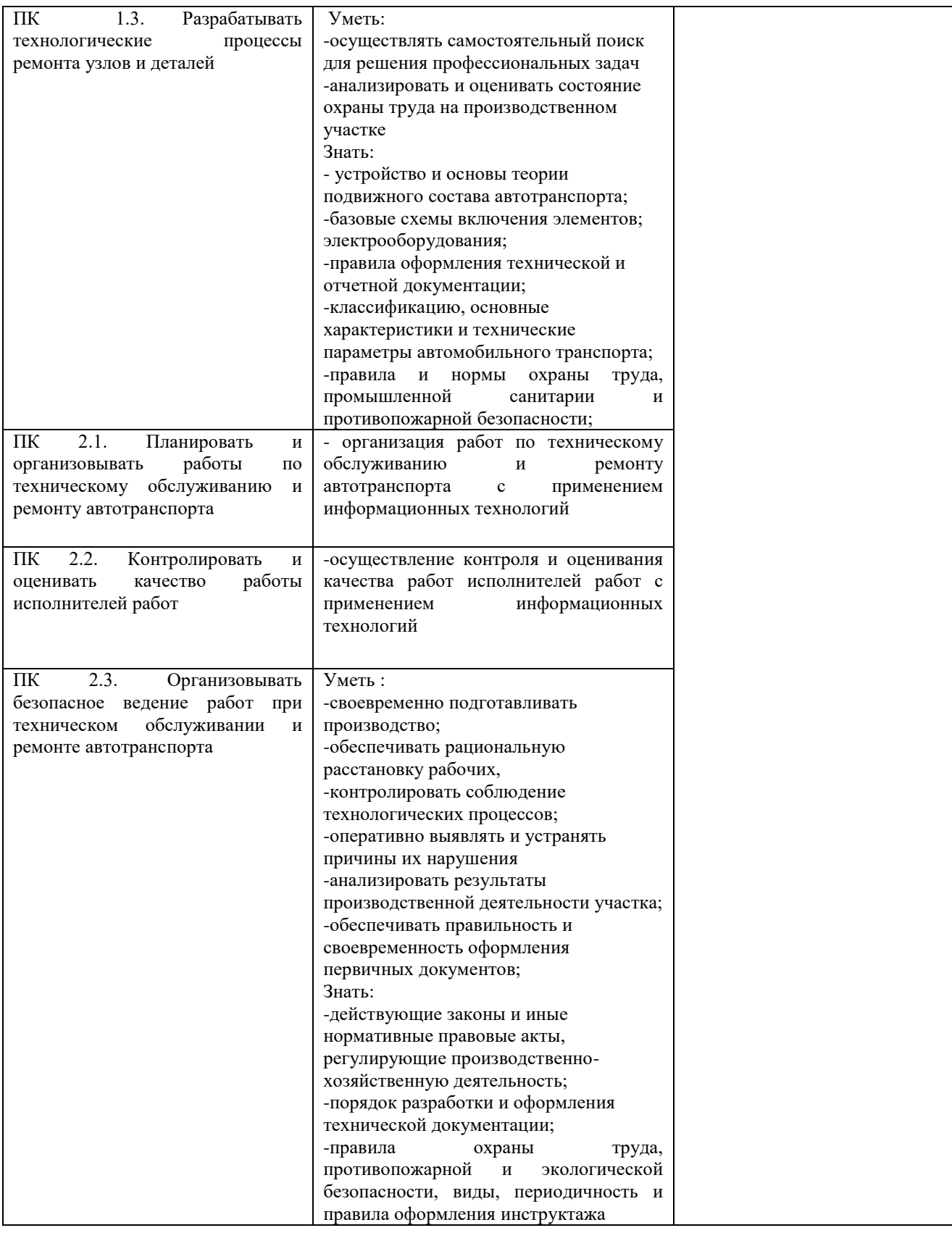

 *подпись* 

Разработчик \_\_\_\_\_\_\_\_\_\_\_\_\_\_ / преподаватель / Серова Людмила Владимировна

# **ЛИСТ ИЗМЕНЕНИЙ**

#### **к рабочей программе «Информатика» специальности**

23.02.03 Техническое обслуживание и ремонт автомобильного транспорта

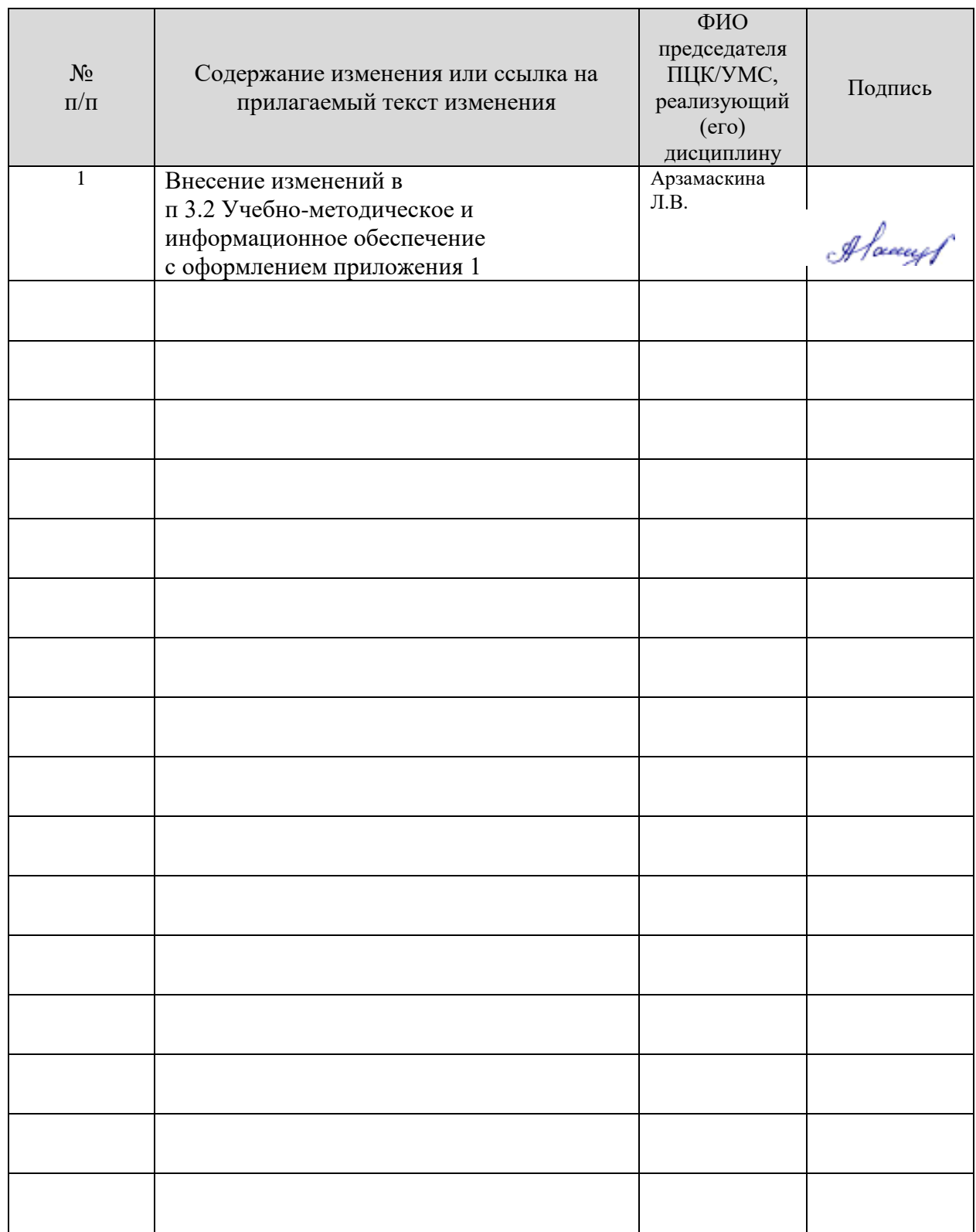

# *3.2. Учебно-методическое и информационное обеспечение*

Перечень рекомендуемых учебных изданий:

Основные источники:

Электронные издания:

1. Информатика. 10-11 классы : базовый уровень: учебник : в 2 ч. Ч. 2 / Н. В. Макарова, Ю. Ф. Титова, Ю. Н. Нилова [и др.] ; под ред. Н. В. Макаровой. - Москва : Бином. Лаборатория знаний, 2021. - 367 с.

# Дополнительные источники

1. Зимин, В. П. Информатика. Лабораторный практикум в 2 ч. Часть 1: учеб. пособие для СПО / В. П. Зимин. — М.: Издательство Юрайт, 2021. — 110 с. — (Серия: Профессиональное образование).<https://urait.ru/bcode/446277>

2. Зимин, В. П. Информатика. Лабораторный практикум в 2 ч. Часть 2: учеб. пособие для СПО / В. П. Зимин. — М.: Издательство Юрайт, 2021. — 145 с. — (Серия: Профессиональное образование).<https://urait.ru/bcode/453950>

- Периодические издания:
- 1. Вестник Санкт-Петербургского университета. Прикладная математика. Информатика. Процессы управления. [Электронный ресурс]. -С.-Петербург, 2013-2021. – ISSN 1811- 9905. - Режим доступа<https://dlib.eastview.com/browse/publication/71227>
- 2. Информационные технологии и математическое моделирование в управлении сложными системами [Электронный ресурс]: науч. журнал/сообщения. -Иркутск, 2018- 2021. - Выходит 4 раза в год. - Издается с 1998г. - Открытый доступ ELIBRARY. - Режим доступа: [https://www.elibrary.ru/title\\_about.asp?id=69615](https://www.elibrary.ru/title_about.asp?id=69615)
- 3. Системная инженерия и информационные технологии [Электронный ресурс]: науч. журнал/». -Уфа, 2019-2021. - Выходит 2 раза в год. - Издается с 2019г. - Открытый доступ ELIBRARY. - Режим доступа: [https://www.elibrary.ru/title\\_about.asp?id=71037](https://www.elibrary.ru/title_about.asp?id=71037)
- 4. Информатика и ее применения [Электронный ресурс]: науч. журнал / [Федеральный](https://www.elibrary.ru/org_profile.asp?id=165)  [исследовательский центр "Информатика и управление" РАН.](https://www.elibrary.ru/org_profile.asp?id=165) - Москва, 2018-2021. - Выходит 4 раза в год. - Издается с 2007 г. - Открытый доступ ELIBRARY. - Режим доступа: [https://www.elibrary.ru/title\\_about\\_new.asp?id=26694](https://www.elibrary.ru/title_about_new.asp?id=26694)
	- Учебно-методические: материалы:

1. Серова Л. В. Методические указания для самостоятельной работы обучающихся по дисциплине «Информатика» для студентов 2 курса очной формы обучения / Л. В. Серова; УлГУ, Автомех. техникум. - Ульяновск : УлГУ, 2020. - Загл. с экрана; Неопубликованный ресурс. - Электрон. текстовые дан. (1 файл : 269 КБ). - Текст : электронный. http://lib.ulsu.ru/MegaPro/Download/MObject/4527.

Согласовано:  $L$ . Duburomexaps  $|l$ lebecobe  $u$ .H. (Clerence)  $|$  125.05.2021 Должность сотрудника научной библиотеки ФИО подпись дата

 *Информационные справочные системы современных информационнокоммуникационных технологий:* 

1. Электронно-библиотечные системы:

1.1. IPRbooks : электронно-библиотечная система : сайт / группа компаний Ай Пи Ар Медиа. - Саратов,  $[2021]$ . – URL: [http://www.iprbookshop.ru.](http://www.iprbookshop.ru/) – Режим доступа: для зарегистрир. пользователей. - Текст : электронный.

1.2. ЮРАЙТ : электронно-библиотечная система : сайт / ООО Электронное издательство ЮРАЙТ. – Москва, [2021]. - URL: https://urait.ru. – Режим доступа: для зарегистрир. пользователей. - Текст : электронный.

1.3. Консультант студента : электронно-библиотечная система : сайт / ООО Политехресурс. – Москва, [2021]. – URL: [https://www.studentlibrary.ru/cgi-bin/mb4x.](https://www.studentlibrary.ru/cgi-bin/mb4x) – Режим доступа: для зарегистрир. пользователей. – Текст : электронный.

1.4. Консультант врача : электронно-библиотечная система : сайт / ООО Высшая школа организации и управления здравоохранением-Комплексный медицинский консалтинг. – Москва, [2021]. – URL: [https://www.rosmedlib.ru.](https://www.rosmedlib.ru/) – Режим доступа: для зарегистрир. пользователей. – Текст : электронный.

1.5. Большая медицинская библиотека : электронно-библиотечная система : сайт / ООО Букап. – Томск, [2021]. – URL:<https://www.books-up.ru/ru/library/> . – Режим доступа: для зарегистрир. пользователей. – Текст : электронный.

1.6. Лань : электронно-библиотечная система : сайт / ООО ЭБС Лань. – Санкт-Петербург,  $[2021]$ . – URL: [https://e.lanbook.com.](https://e.lanbook.com/) – Режим доступа: для зарегистрир. пользователей. – Текст : электронный.

1.7. Znanium.com : электронно-библиотечная система : сайт / ООО Знаниум. - Москва, [2021]. - URL: [http://znanium.com](http://znanium.com/) . – Режим доступа : для зарегистрир. пользователей. - Текст : электронный.

1.8. Clinical Collection : коллекция для медицинских университетов, клиник, медицинских библиотек // EBSCOhost : [портал]. – URL: [http://web.b.ebscohost.com/ehost/search/advanced?vid=1&sid=9f57a3e1-1191-414b-8763-](http://web.b.ebscohost.com/ehost/search/advanced?vid=1&sid=9f57a3e1-1191-414b-8763-e97828f9f7e1%40sessionmgr102)

[e97828f9f7e1%40sessionmgr102](http://web.b.ebscohost.com/ehost/search/advanced?vid=1&sid=9f57a3e1-1191-414b-8763-e97828f9f7e1%40sessionmgr102) . – Режим доступа : для авториз. пользователей. – Текст : электронный.

1.9. Русский язык как иностранный : электронно-образовательный ресурс для иностранных студентов : сайт / ООО Компания «Ай Пи Ар Медиа». – Саратов, [2021]. – URL: https://ros-edu.ru. – Режим доступа: для зарегистрир. пользователей. – Текст : электронный.

2. КонсультантПлюс [Электронный ресурс]: справочная правовая система. /ООО «Консультант Плюс» - Электрон. дан. - Москва : КонсультантПлюс, [2021].

3. Базы данных периодических изданий:

3.1. База данных периодических изданий : электронные журналы / ООО ИВИС. - Москва,  $[2021]$ . – URL: [https://dlib.eastview.com/browse/udb/12.](https://dlib.eastview.com/browse/udb/12) – Режим доступа : для авториз. пользователей. – Текст : электронный.

3.2. eLIBRARY.RU: научная электронная библиотека : сайт / ООО Научная Электронная Библиотека. – Москва, [2021]. – URL: [http://elibrary.ru.](http://elibrary.ru/) – Режим доступа : для авториз. пользователей. – Текст : электронный

3.3. «Grebennikon» : электронная библиотека / ИД Гребенников. – Москва, [2021]. – URL: [https://id2.action-media.ru/Personal/Products.](https://id2.action-media.ru/Personal/Products) – Режим доступа : для авториз. пользователей. – Текст : электронный.

государственная информационная система : сайт / Министерство культуры РФ ; РГБ. – Москва, [2021]. – URL: [https://нэб.рф.](https://нэб.рф/) – Режим доступа : для пользователей научной библиотеки. – Текст : электронный.

5. SMART [Imagebase](https://ebsco.smartimagebase.com/?TOKEN=EBSCO-1a2ff8c55aa76d8229047223a7d6dc9c&custid=s6895741) // EBSCOhost : [портал]. – URL: [https://ebsco.smartimagebase.com/?TOKEN=EBSCO-](https://ebsco.smartimagebase.com/?TOKEN=EBSCO-1a2ff8c55aa76d8229047223a7d6dc9c&custid=s6895741)

 $\Phi$ орма А стр. 17 из 18 [1a2ff8c55aa76d8229047223a7d6dc9c&custid=s6895741.](https://ebsco.smartimagebase.com/?TOKEN=EBSCO-1a2ff8c55aa76d8229047223a7d6dc9c&custid=s6895741) – Режим доступа : для авториз. пользователей. – Изображение : электронные.

6. Федеральные информационно-образовательные порталы:

6.1. [Единое окно доступа к образовательным ресурсам](http://window.edu.ru/) : федеральный портал / учредитель ФГАОУ ДПО ЦРГОП и ИТ. – URL:<http://window.edu.ru/> . – Текст : электронный.

6.2. [Российское образование](http://www.edu.ru/index.php) : федеральный портал / учредитель ФГАОУ ДПО ЦРГОП и ИТ. – URL: [http://www.edu.ru.](http://www.edu.ru/) – Текст : электронный.

7. Образовательные ресурсы УлГУ:

7.1. Электронная библиотека УлГУ : модуль АБИС Мега-ПРО / ООО «Дата Экспресс». – URL: [http://lib.ulsu.ru/MegaPro/Web.](http://lib.ulsu.ru/MegaPro/Web) – Режим доступа : для пользователей научной библиотеки. – Текст : электронный.

- Программное обеспечение (минимально необходимый набор)
- 1. Операционная система Windows
- 2. Пакет офисных программ Microsoft Office

# Согласовано:

 $_{u}$   $_{u}$   $_{u}$ Дие. Нач. Мехня 25.05.2021Должность сотрудника УИТиТ поллись

# *5.3. Специальные условия для обучающихся с ОВЗ*

В случае необходимости, обучающимся из числа лиц с ограниченными возможностями здоровья (по заявлению обучающегося) могут предлагаться одни из следующих вариантов восприятия информации с учетом их индивидуальных психофизических особенностей:

 для лиц с нарушениями зрения: в печатной форме увеличенным шрифтом; в форме электронного документа; в форме аудиофайла (перевод учебных материалов в аудиоформат); в печатной форме на языке Брайля; индивидуальные консультации с привлечением тифлосурдопереводчика; индивидуальные задания и консультации.

 для лиц с нарушениями слуха: в печатной форме; в форме электронного документа; видеоматериалы с субтитрами; индивидуальные консультации с привлечением сурдопереводчика; индивидуальные задания и консультации.

 для лиц с нарушениями опорно-двигательного аппарата: в печатной форме; в форме электронного документа; в форме аудиофайла; индивидуальные задания и консультации.

в случае необходимости использования в учебном процессе частично/исключительно дистанционных образовательных технологий, организация работы ППС с обучающимися с ОВЗ и инвалидами предусматривается в электронной информационно-образовательной среде с учѐтом их индивидуальных психофизических особенностей